### Splus AdaBoost

 $\mathbf{1}$ 

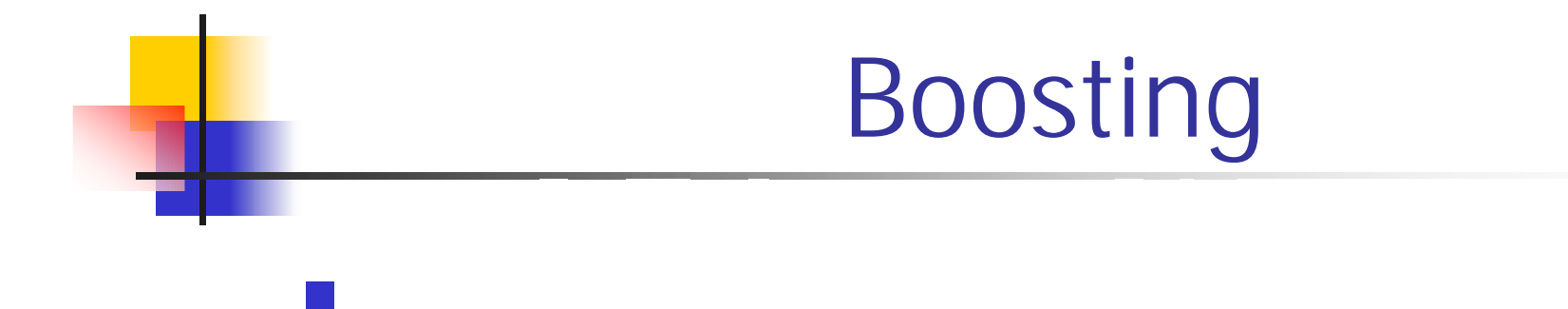

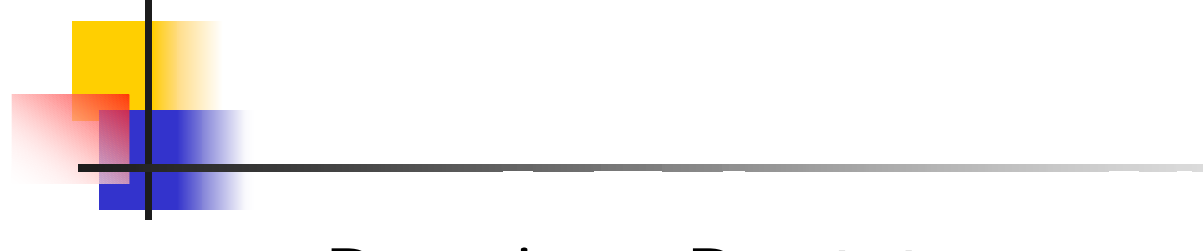

#### **Service Service** ■ Bagging: Bootstrap

## ■ AdaBoost

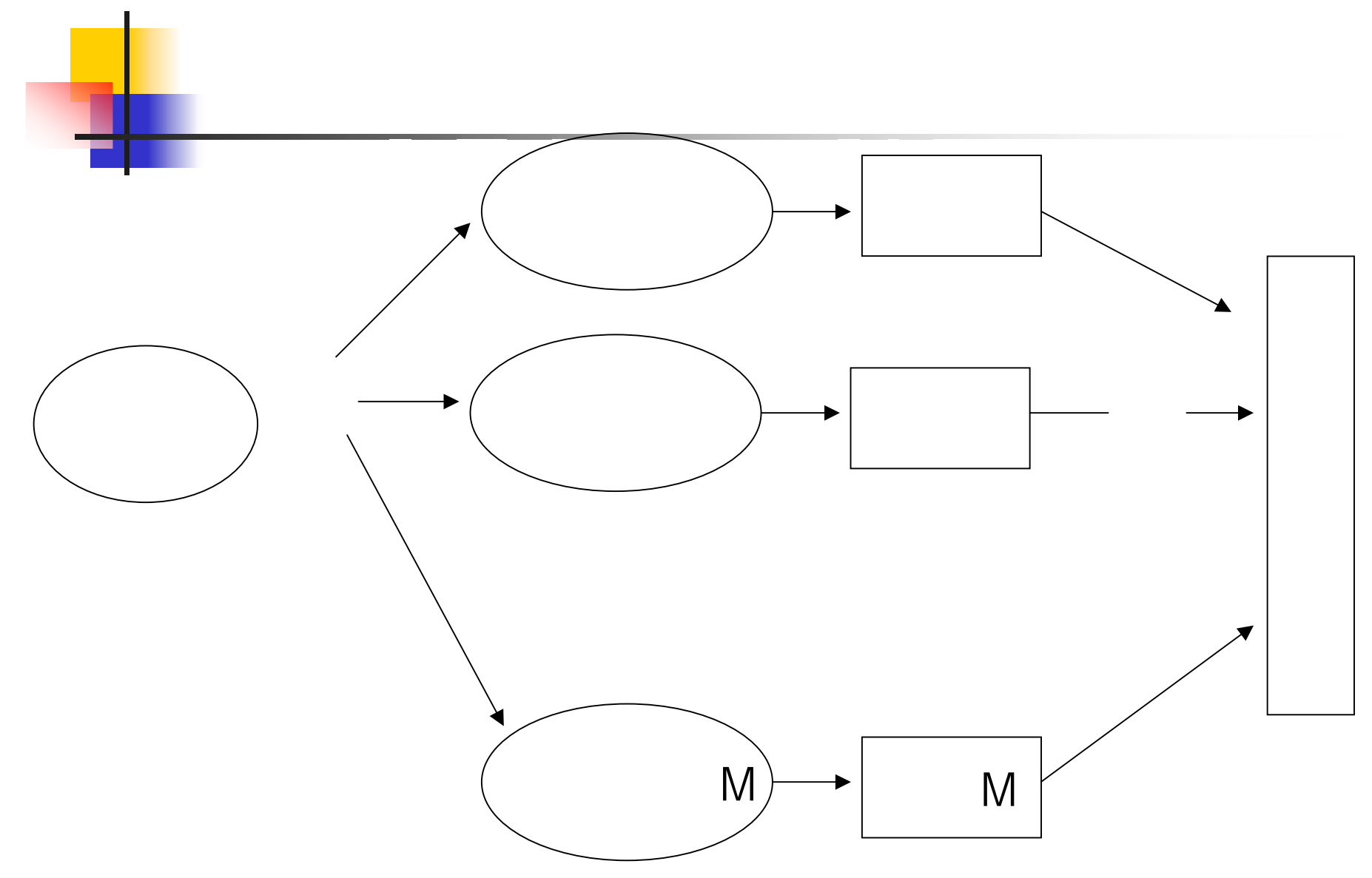

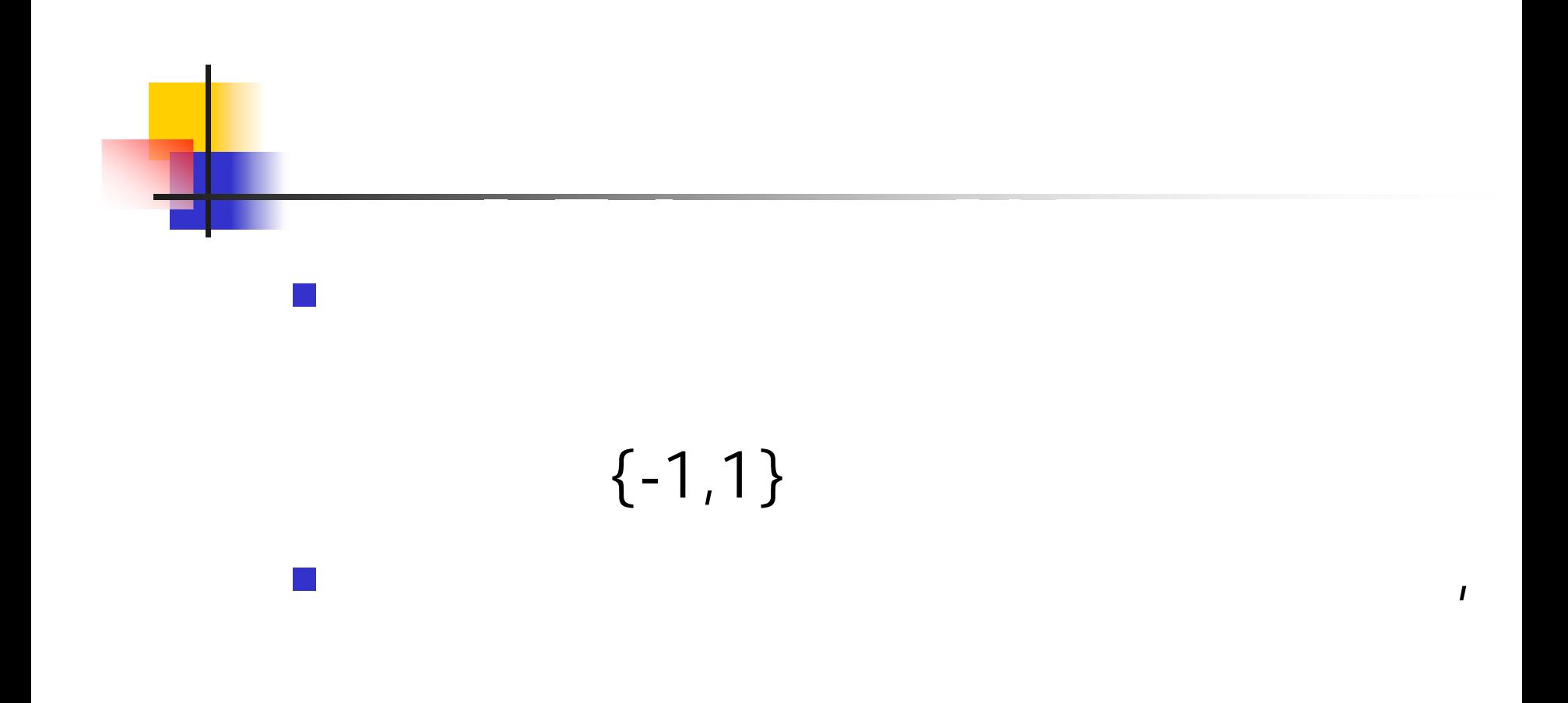

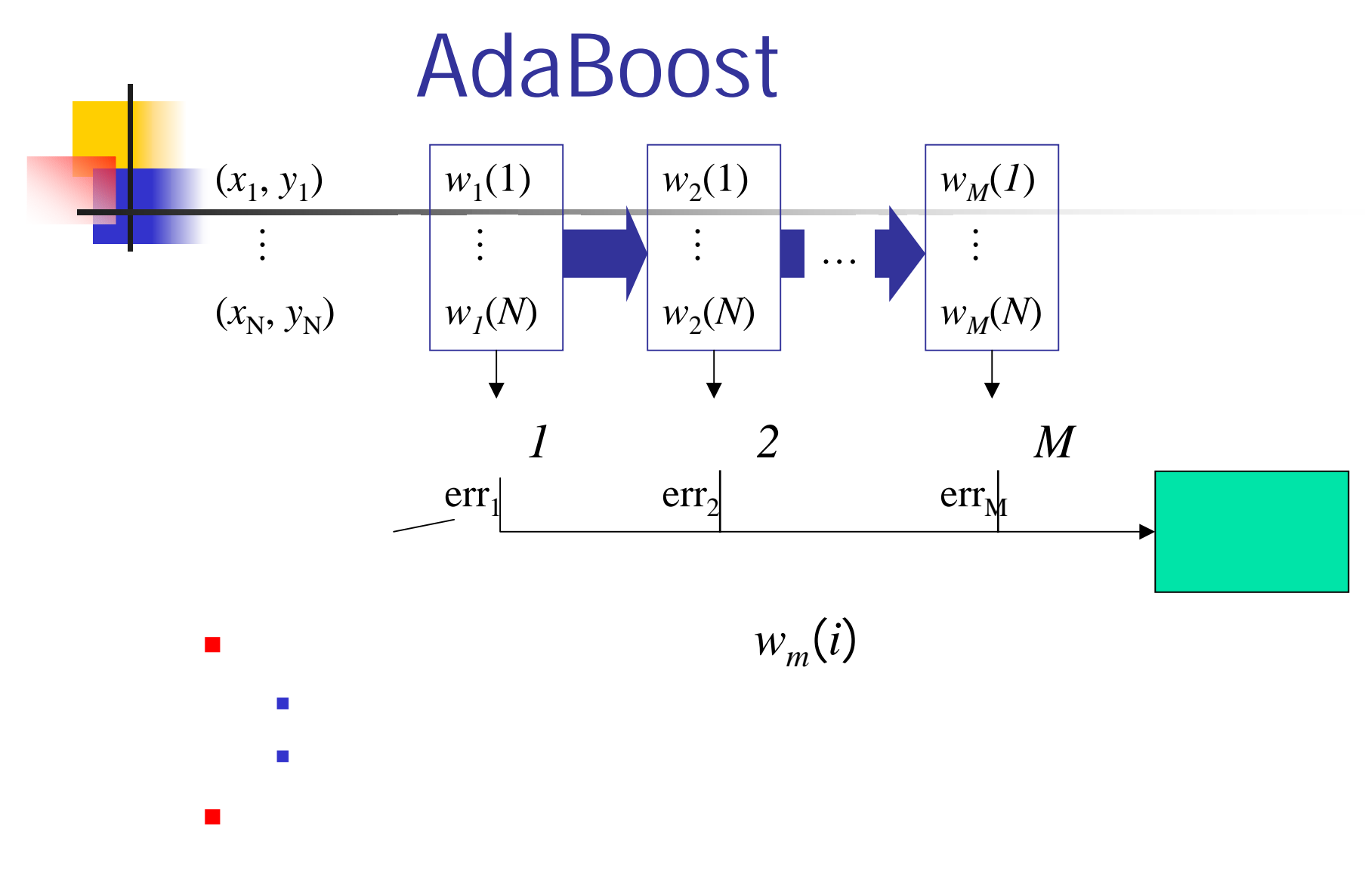

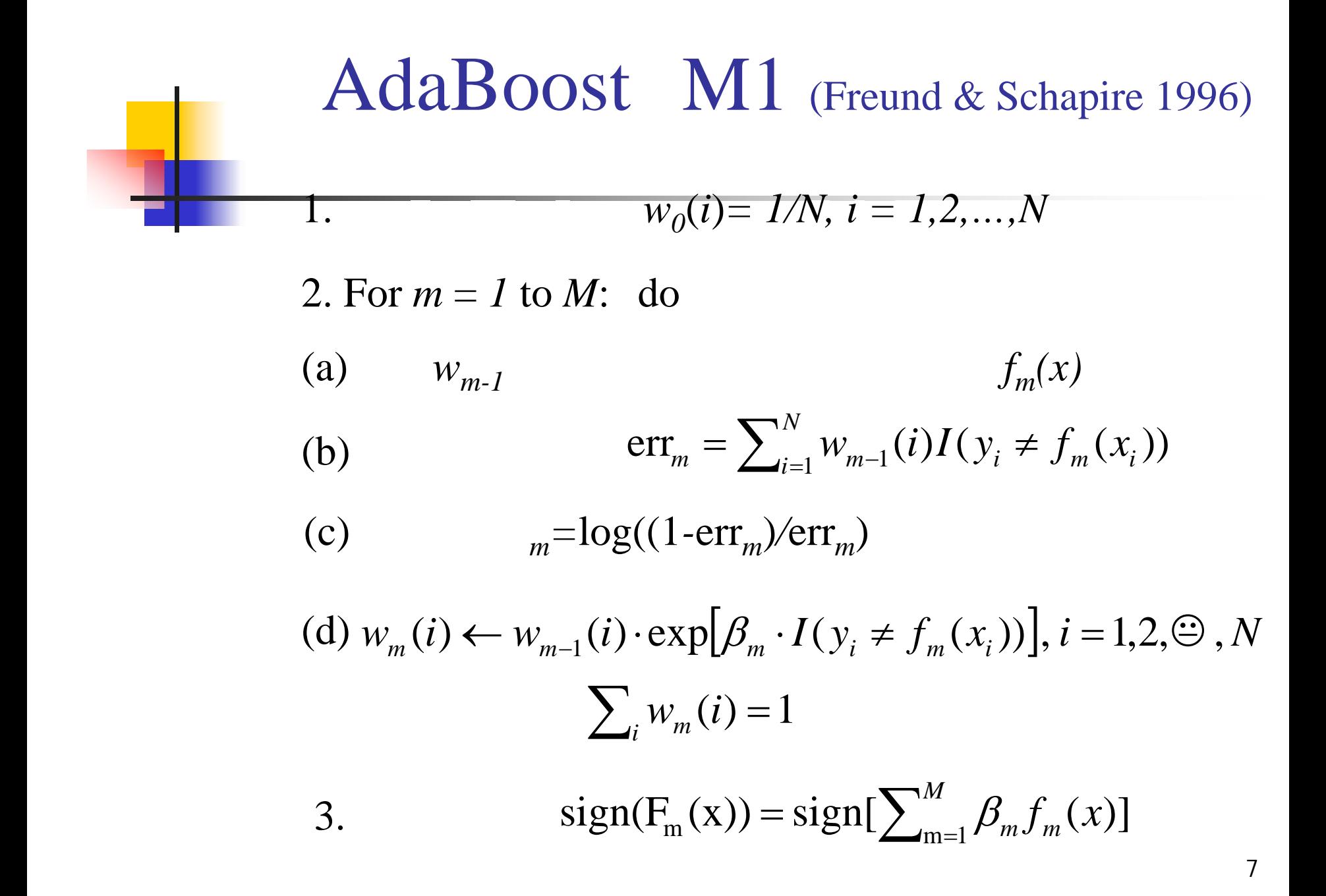

 $W_m(i)$ 

tree.model <- rpart(Y ~ ., weights = w, method = "class", data = Train)

**Neural Network** neural.model <- nnet(as.factor(Y) ~ ., data = Train, weights =  $w$ , size = 3, maxit = 1000)

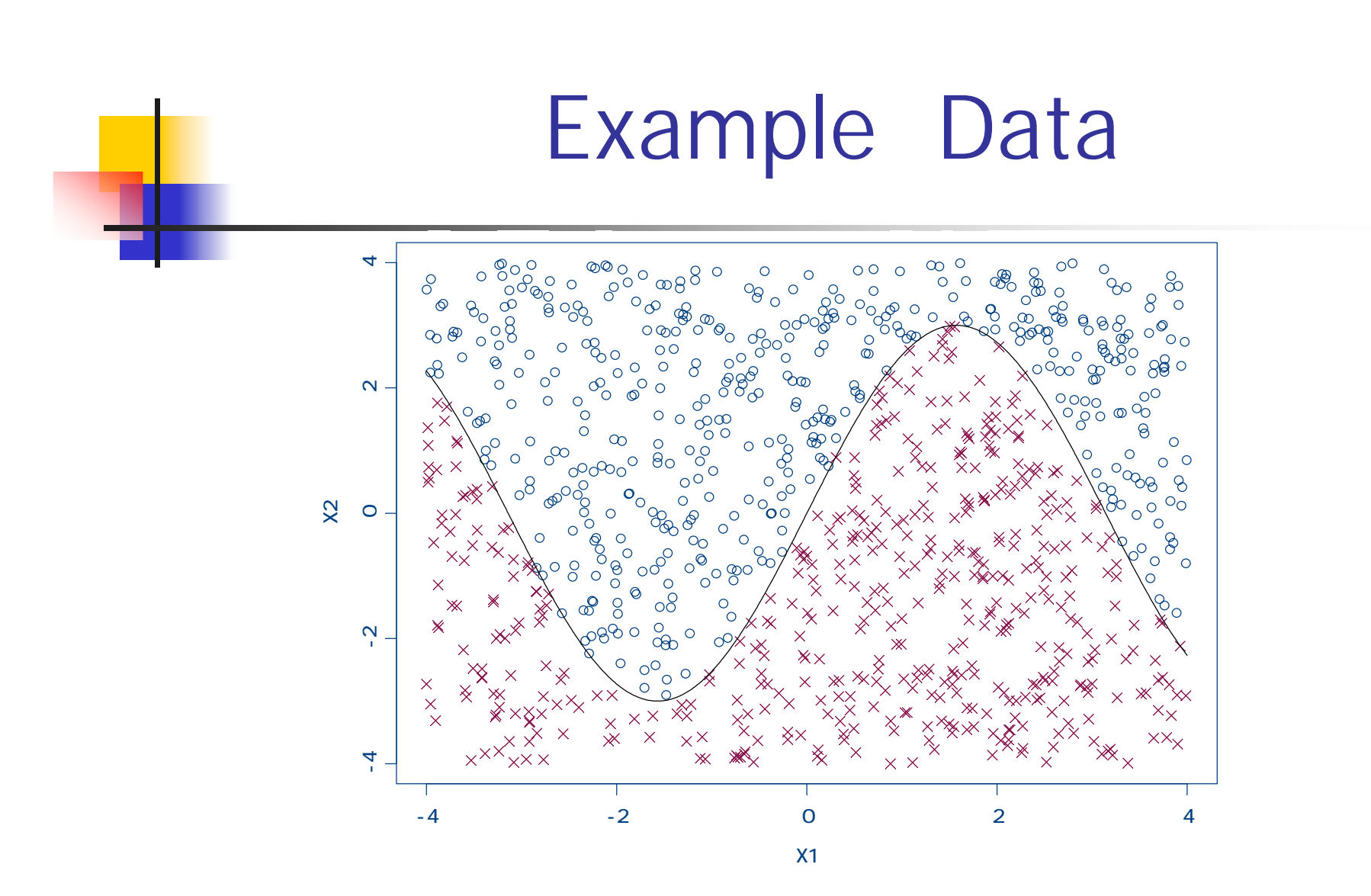

9

# Tree Stump)

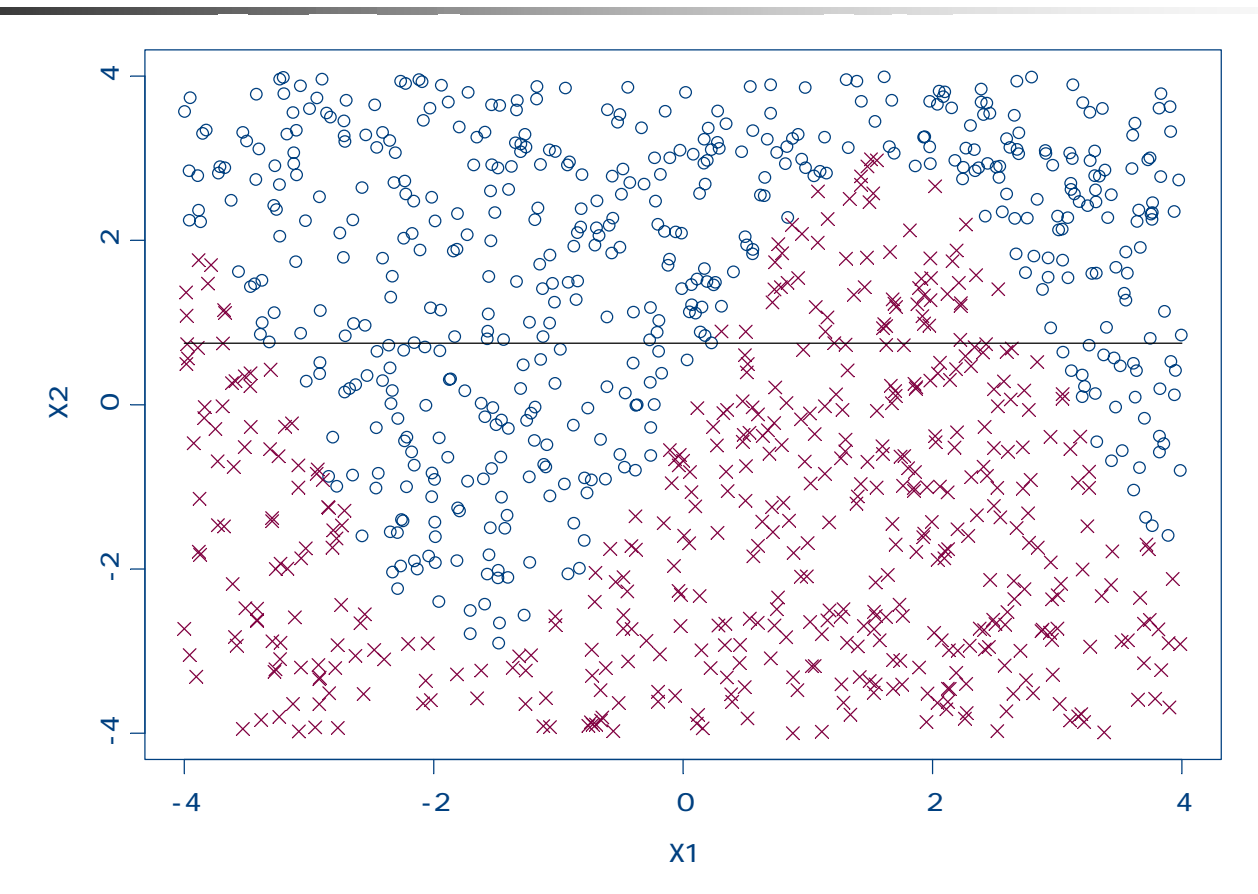

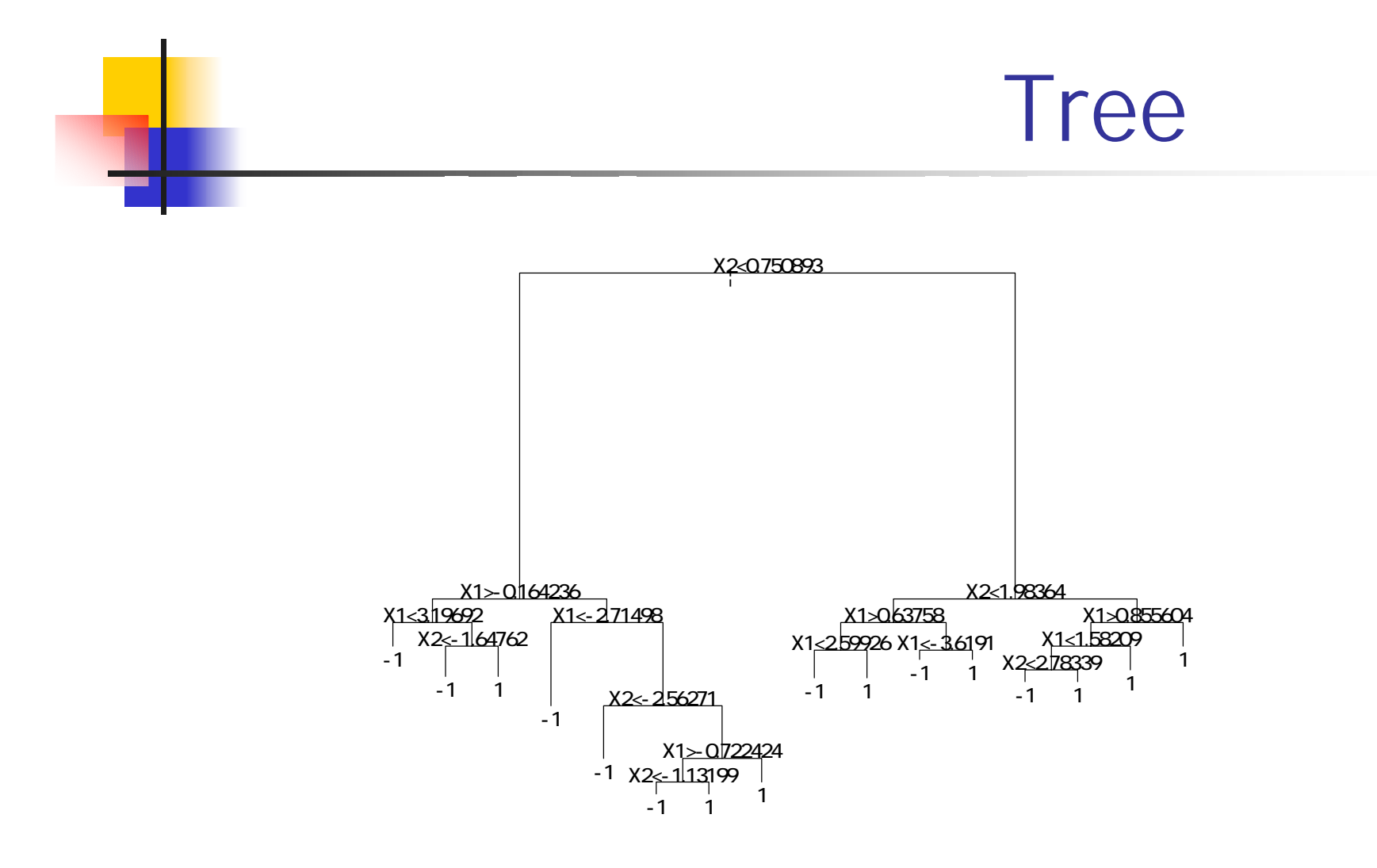

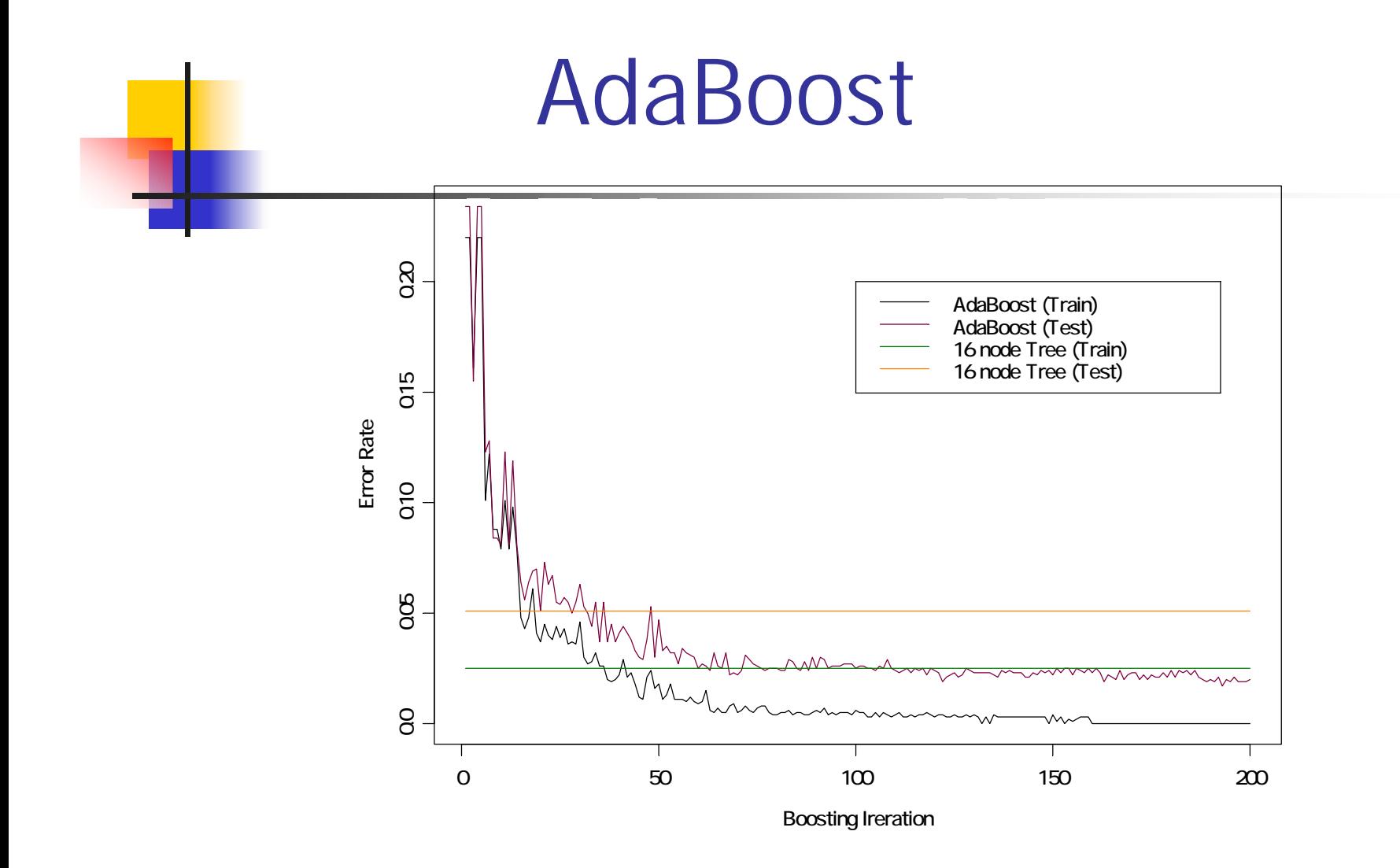

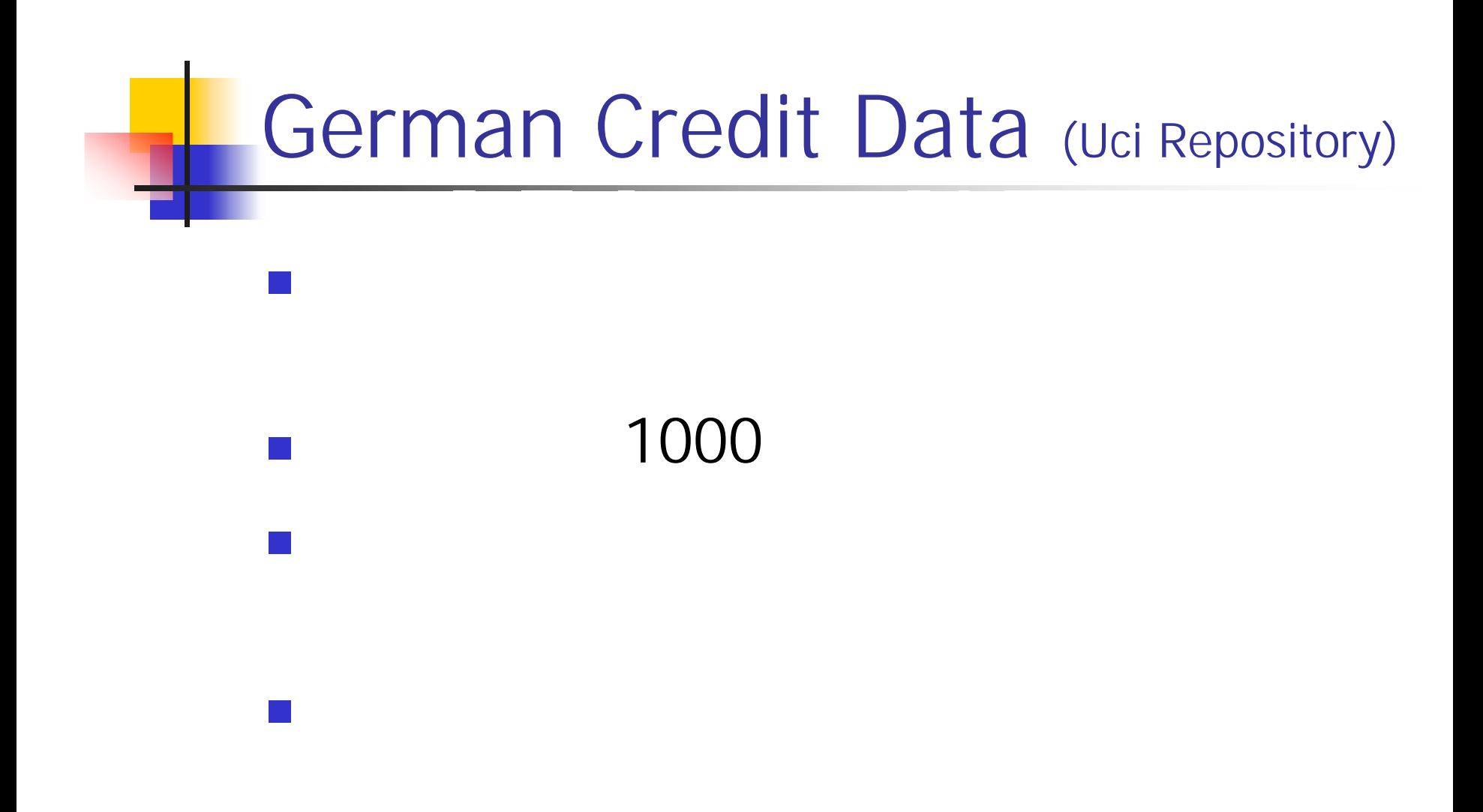

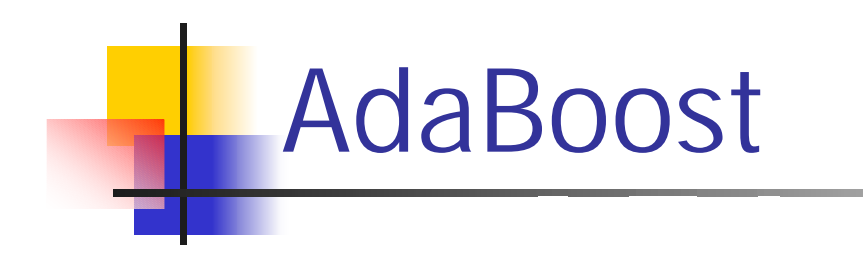

## Back Propagation Neural Netoworks

■ AdaBoost 1000

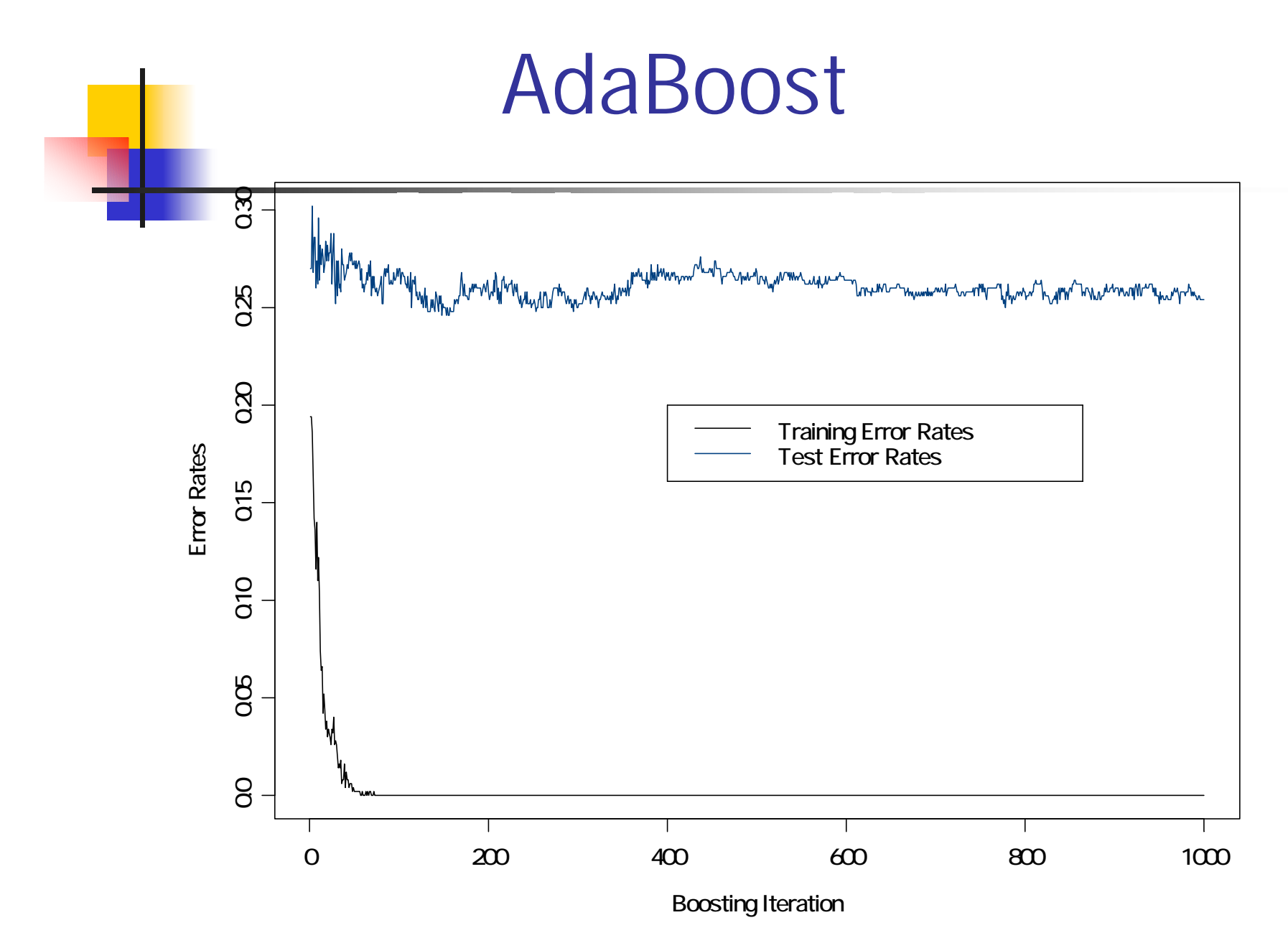

AdaBoost■ German Credit Data AdaBoost 1000 0.254**Splus** AdaBoost

## **Service Service** ■ Y.Freund and R.E. Schapire. A decision-theoretic generalization of on-line learning and an application to boosting. Journal of Computer and System Sciences, 55(1):119-139, 1997.

■ http://www.ics.uci.edu/mlearn/MLRepo sitory.html

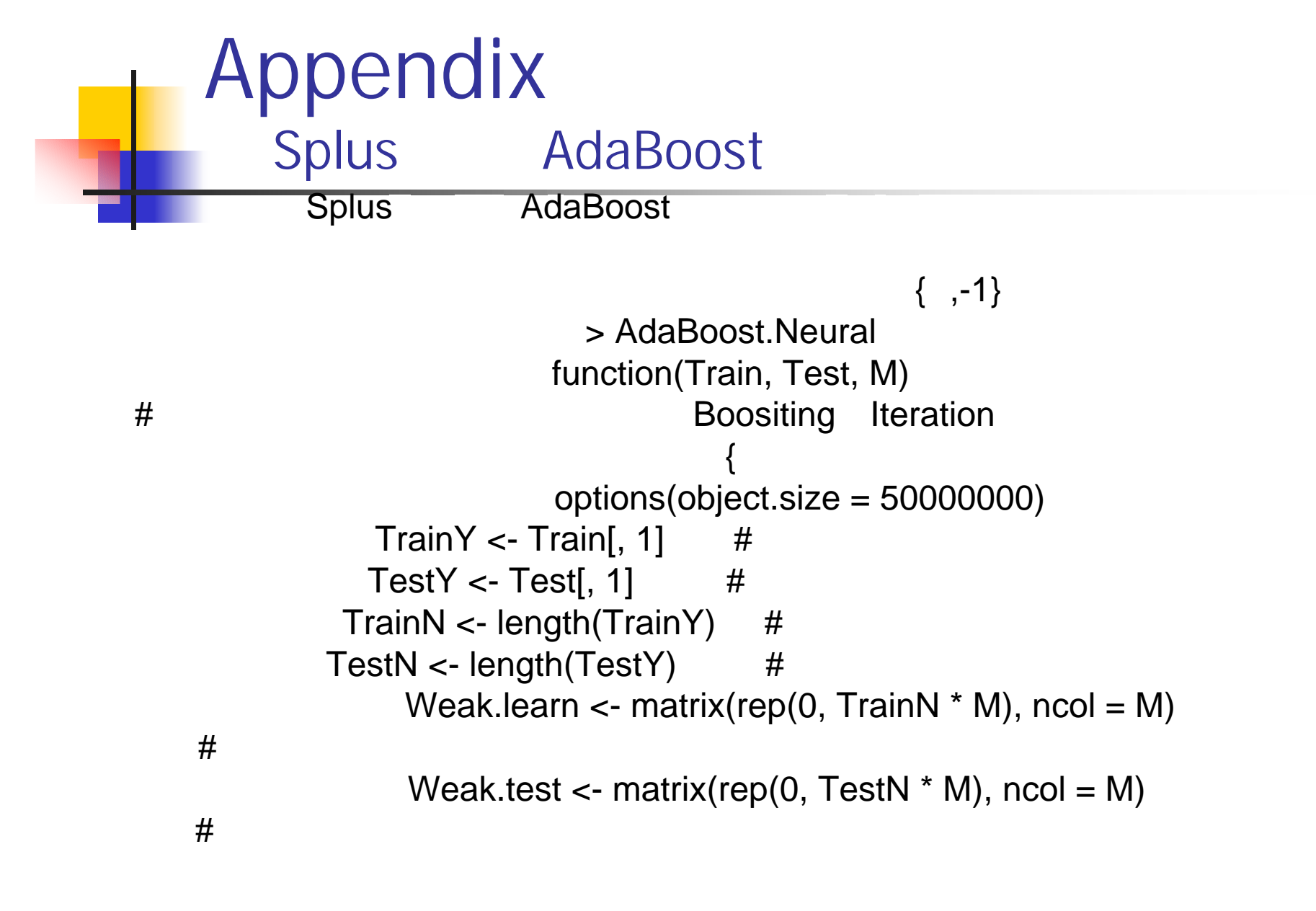

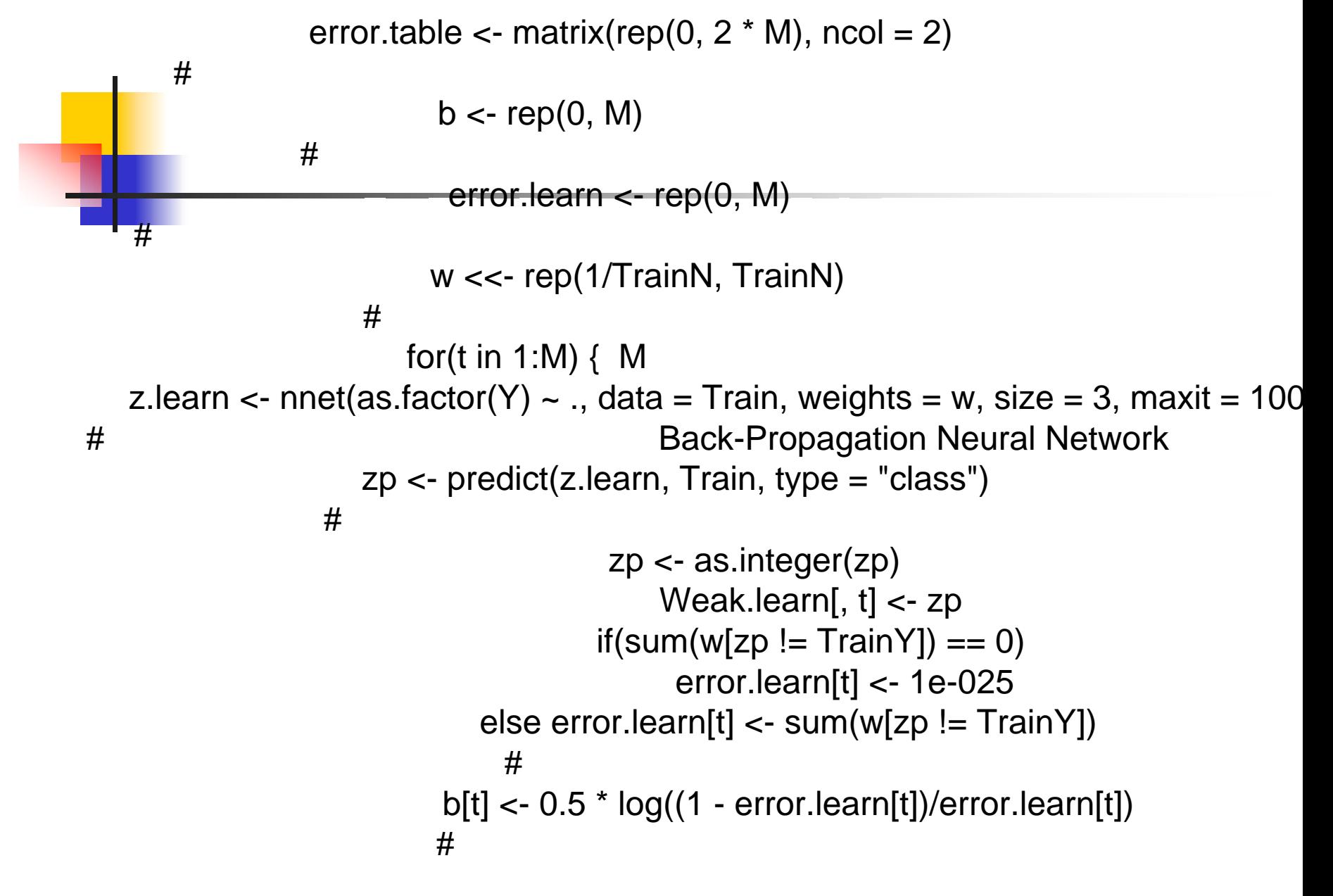

$$
w[zp] = TrainY] \ll - w[zp] = TrainY]^* exp(b[t])
$$
\n#  
\n
$$
w[zp] = TrainY] \ll - w[zp] = TrainY]^* exp(-b[t])
$$
\n#  
\n
$$
pred \ll -predict.nnet(z.learn, Test[, -1], type = "class")
$$
\n
$$
W \ll \ll - w/sum(w)
$$
\n#  
\n
$$
Fx \ll - Weak.length(w)
$$
\n#  
\n
$$
Gx \ll - Weak.test \%^*% b
$$
\n#  
\nerror.table[t, 1] \ll - length(Fx[sign(Fx) != TrainY])/TrainN  
\n#  
\nerror.table[t, 2] \ll - length(Gx[sign(Gx) != TestY])/TestN  
\n#  
\nprint(c(error.table[t, 1, t))  
\n}

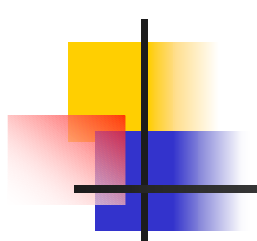

> AdaBoost.Neural(data.sin.2per.learn,data.sin.2per.test,10)  $[,1]$   $[,2]$ [1,] 0.034 0.033 [2,] 0.034 0.033 [3,] 0.034 0.033 [4,] 0.034 0.033 [5,] 0.034 0.033 [6,] 0.034 0.033 [7,] 0.036 0.037 [8,] 0.033 0.034 [9,] 0.033 0.034 [10,] 0.031 0.033